# **VERIZON**

### **Special Published Vacancy**

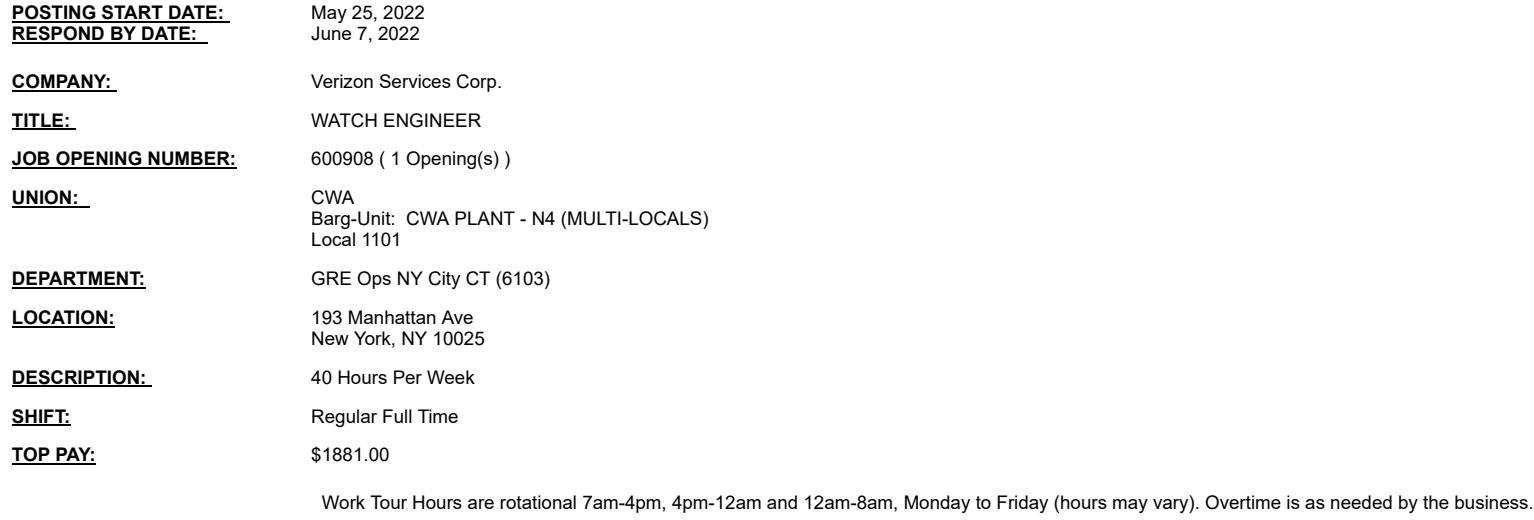

#### **ADDITIONAL INFORMATION:**

VZFacilities

**MANAGER:** Kirvin, Rheava Manager Phone#: 914/240-4082

**TEST REQUIREMENTS:** Building Maint Qual Test Real Estate Field SI

**Notes:** You may submit one bid for each vacancy. To apply, access VZ Careers: - From a computer with intranet access (VZ work computer): Log into the VZWeb, then select: About You -> Your Info and select Job Search.

- From a non-Verizon computer: Log into www.verizon.com/aboutyou -> Hover over About You, Your Info and select Job Search.

For more information, see 24/7 Access to About You: https://aboutyou.verizon.com/apps/documentlibrary/files/061094a5-cc5a-407d-b076-da733dab2756/intranet\_053497.pdf

## **VERIZON**

### **Special Published Vacancy**

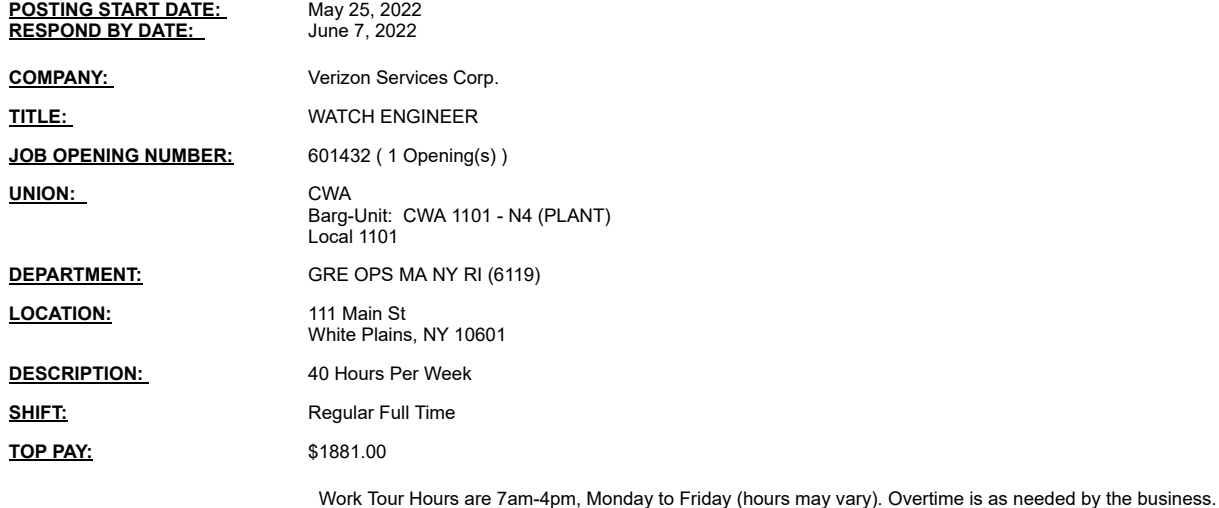

#### **ADDITIONAL INFORMATION:**

**VZFacilities** 

MANAGER: Albino,Jay Manager Phone#: 917/623-7035

**TEST REQUIREMENTS:** Building Maint Qual Test Real Estate Field SI

You may submit one bid for each vacancy.<br>To apply, access VZ Careers:<br>-From a computer with intranet access (VZ work computer): Log into the VZWeb, then select: About You -> Your Info and select Job Search.<br>-From a rom-